qwertyuiopasdfghjklzxcvbnmqwertyui opasdfghjklzxcvbnmqwertyuiopasdfgh jklzxcvbnmqwertyuiopasdfghjklzxcvb

nmqwertyuio<sub>p</sub> Tammi Metzler's and a mag wer **Power Resource Guide**

tyuiopas Chusiness-Building Resources for Coaches, tyuiopas **Business-Building Resources for Coaches, Consultants, and Other Solopreneurs**

cvbnmqwertyu **AU** hjklzxcvbnmq wertyuiopasdf **de y y sy onmqwertyuio** pasdfghjklzxcvbnmqwertyuiopasdfghj klzxcvbnmqwe Gull dfghjklzxcvbn

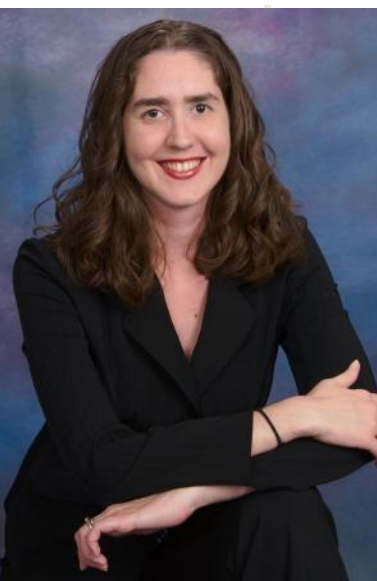

**www.WriteAssociate.com** 

dfghjklzxcvbnm

mqwertyuiopasww.writeAssociate.com/xcvbnmqwerty uiopasdfghjklzxcvbnmqwertyuiopasdf ghjklzxcvbnmqwertyuiopasdfghjklzxc vbnmqwertyuiopasdfghjklzxcvbnmrty uiopasdfghjklzxcvbnmqwertyuiopasdf ghjklzxcvbnmqwertyuiopasdfghjklzxc

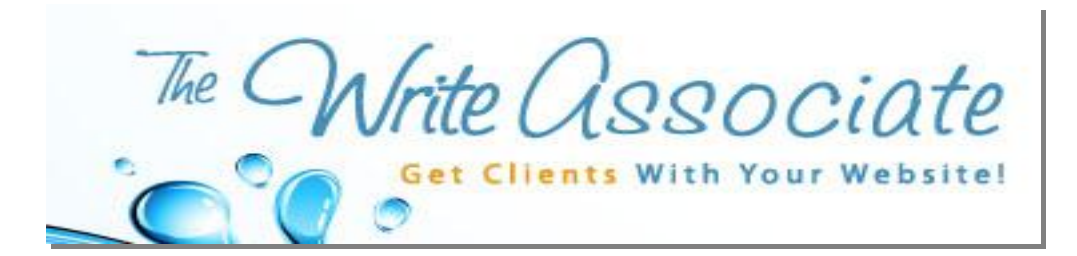

Hello!

After years of scrambling to find the best resources to grow my business, I've developed quite a list of helpful tools, many of which are low-cost and – even better – free (great news for everyone starting or growing their business on a shoestring budget!  $\circledcirc$ ).

And because these resources have been so instrumental for me, I thought I'd pass them along to you – so you can move your business forward, full speed ahead (no use in both of us wasting months and years of our lives trying to find the right resources).

I hope that this Power Resource Guide will save you tons of time trying to find these business-building tools on your own.

Feel free to pass along this guide to your clients and business associates (they'll love the help and thank you profusely for it! $\odot$ ).

This resource guide contains people and vendors that I have worked with in my business. (If you do go to them for help, be sure to tell them that Tammi Metzler passed along their name. Please and thank you!)

#### **Please Note:**

1. Although I do recommend these resources, because they operate outside of the scope of my business, I cannot accept responsibility for any products or services you purchases or relationships you may form with anyone listed in this directory. 2. With the ever-changing landscape of the internet, I can't guarantee the accuracy of the links in this report. If you come across an invalid link, please accept my apologies! I would also appreciate if you would notify me of any bad links by sending a quick note to [support@writeassociate.com.](mailto:support@writeassociate.com) Many thanks!

3. While I might receive compensation from some of these listings as their way of saying "thank you" for sending people their way, I would NEVER recommend any service or product that I wouldn't use or haven't used myself. I have a reputation to think about – and I would never want to be seen as someone who steers others toward sub-par products and services. Rest assured that everything on these pages gets my stamp of approval.

#### **To your Success,**

**Tammi Metzler, The Write Associate [http://www.writeassociate.com](http://www.writeassociate.com/) [support@writeassociate.com](mailto:support@writeassociate.com)**

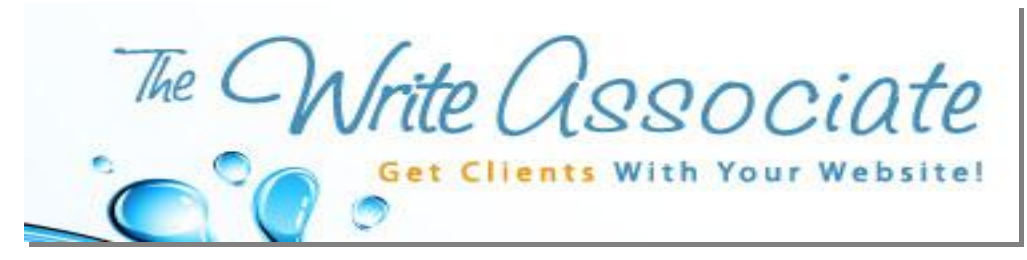

## **Table of Contents**

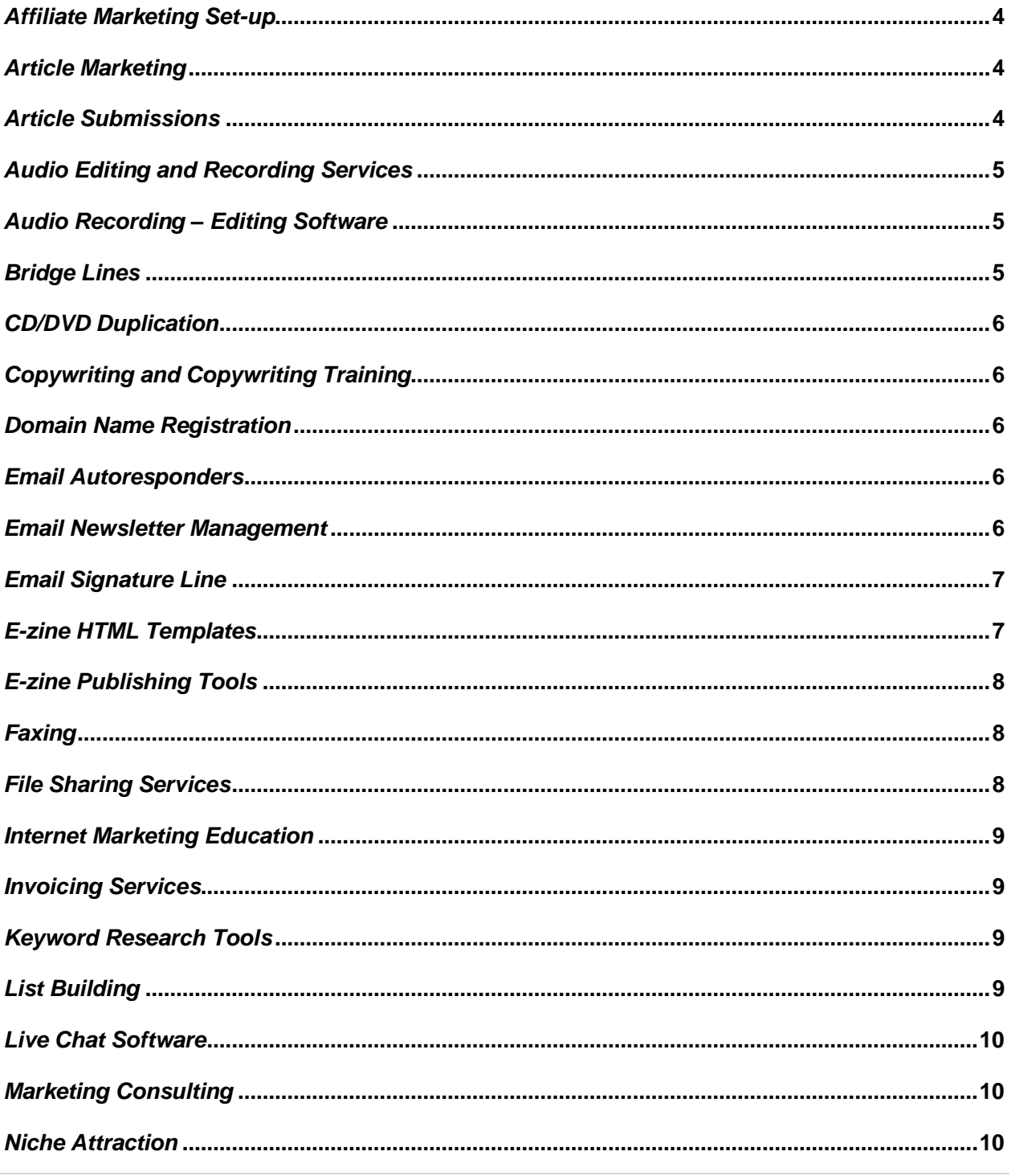

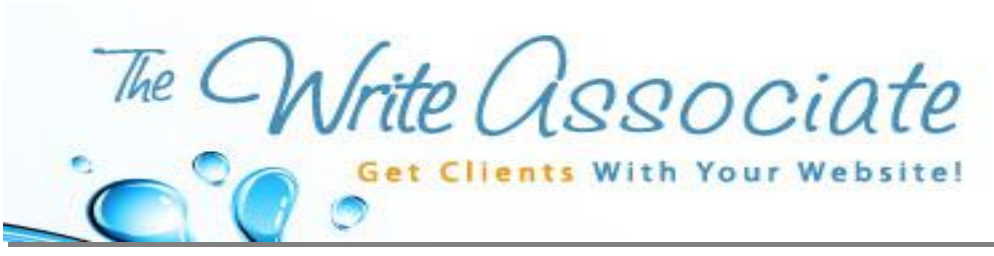

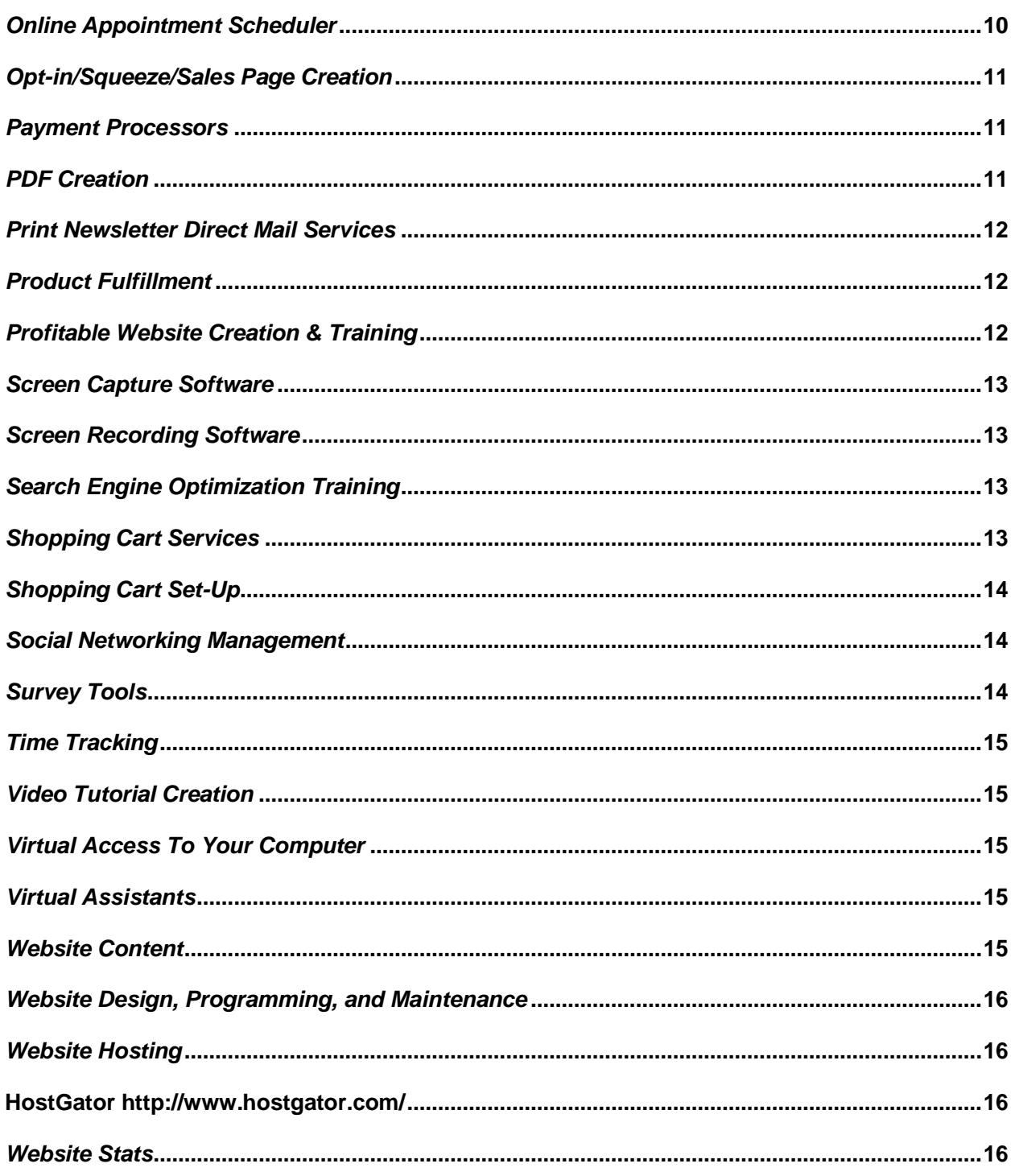

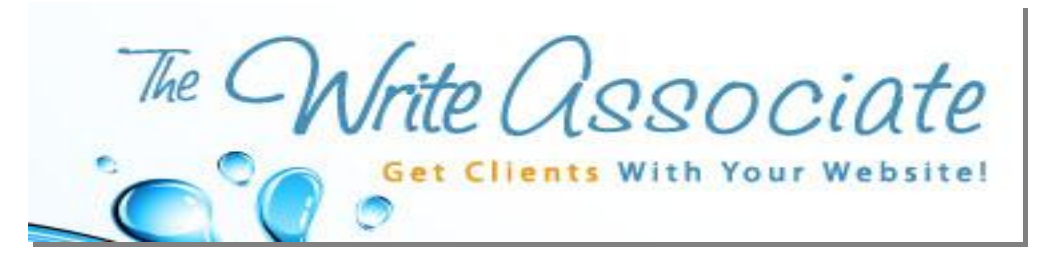

# Tam m i Met zler's Pow er Resources

## <span id="page-4-0"></span>*Affiliate Marketing Set-up*

[http://www.e-junkie.com/](http://www.e-junkie.com/?r=77928)

### <span id="page-4-1"></span>*Article Marketing*

**Discover the Keyword Density in Your Article** http://www.live-keyword-analysis.com/

**Format Your Article** <http://www.fwointl.com/FWOFormatter.html>

### <span id="page-4-2"></span>*Article Submissions*

**Ezine Articles** [http://www.ezinearticles.com](http://www.ezinearticles.com/)

**Articles Base** <http://www.articlesbase.com/>

**Go Articles** <http://www.goarticles.com/>

**Idea Marketers** <http://www.ideamarketers.com/library/signup.cfm>

**Software to Instantly Submit Your Articles to Multiple Online Directories** [http://www.articlesubmitter.com](http://writeassoc.bryxen7.hop.clickbank.net/)

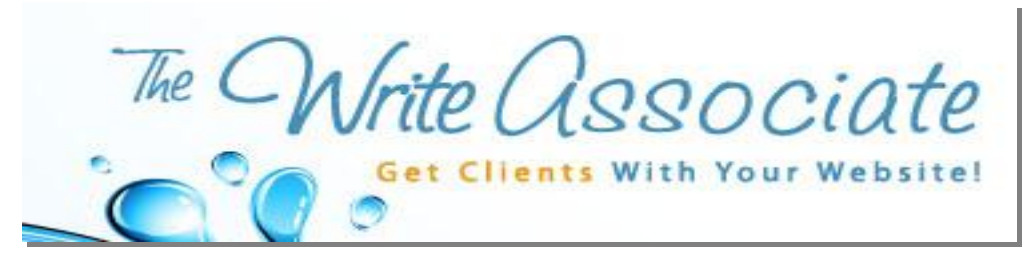

### <span id="page-5-0"></span>*Audio Editing and Recording Services*

#### **True Harmony Media, LLC**

Darlene Victoria Gonzalez of True Harmony Media, LLC, is truly one of a kind…I can't tell you how many times I've relied on her technical expertise! She offers a variety of audio and podcast production services, such as, audio editing, iTunes setup, podcast submission, voice-overs, website maintenance for your podcast and more. In addition, she offers audio transcription, media kit creation and monitoring of your podcast's subscriber statistics. Awesome work at a reasonable price…you really should check her out! Darlene Victoria Gonzalez <http://yourtrueharmony.com/services/audio-productio/>

### <span id="page-5-1"></span>*Audio Recording – Editing Software*

#### **Audacity**

This free software can be used to record live audio, edit audio files, and add special effects. It's very easy to use, even for those who aren't so technically inclined (like me! ).

[http://audacity.sourceforge.net](http://audacity.sourceforge.net/)

## <span id="page-5-2"></span>*Bridge Lines*

You can use either of these to set up a teleseminar at no cost.

#### **Free Conference Call**  <http://www.freeconferencecall.com/>

#### **No Cost Conference**

[http://www.nocostconference.com](http://www.nocostconference.com/)

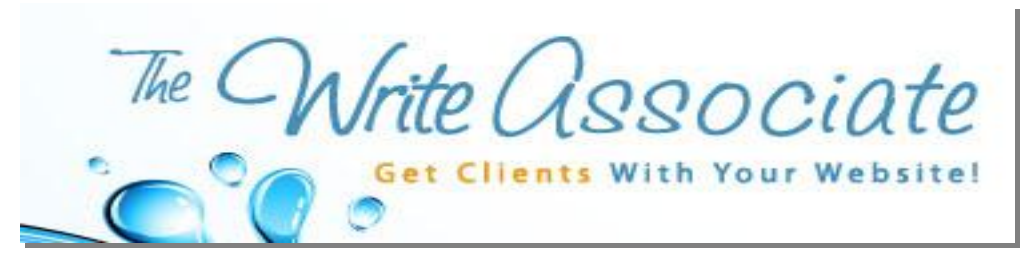

## <span id="page-6-0"></span>*CD/DVD Duplication*

<http://www.kunaki.com/home.asp> <http://www.diskduper.com/> <http://www.discmakers.com/>

## <span id="page-6-1"></span>*Copywriting and Copywriting Training*

**Yours truly (Tammi Metzler)**  [http://www.WriteAssociate.com](http://www.writeassociate.com/)

### <span id="page-6-2"></span>*Domain Name Registration*

**Go Daddy** [http://www.godaddy.com](http://www.godaddy.com/)

### <span id="page-6-3"></span>*Email Autoresponders*

**iContact** [http://www.thewriteassociate.icontact.com](http://www.thewriteassociate.icontact.com/)

### <span id="page-6-4"></span>*Email Newsletter Management*

#### **Tammi Metzler ~ The Write Associate**

Whether you hate to write, don't know how to monetize your newsletter, or just don't have time to stay up on your email newsletters, I can help you publish

© 2010 Tammi Metzler www.WriteAssociate.com

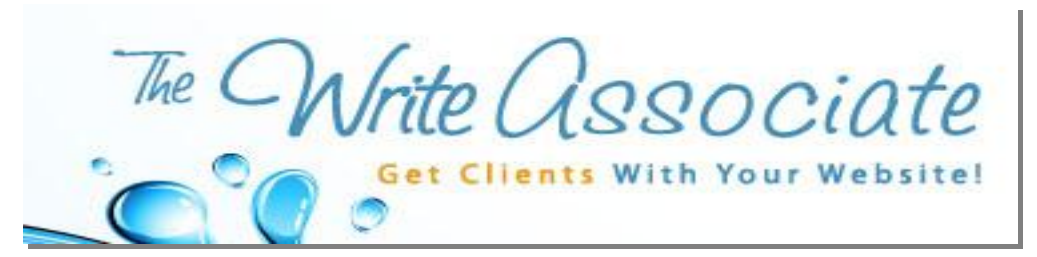

effective email newsletters. Just visit the link below and scroll down to "Email newsletter management" to learn more! <http://writeassociate.com/writing-on-demand/>

## <span id="page-7-0"></span>*Email Signature Line*

#### **Wisestamp**

This awesome Firefox extension lets you create a customized email signature line that is inserted automatically into every email you create from that computer (so you can create and edit it once, instead of going into each email platform you use). The coolest part is that you can add RSS feeds and promote your social media networks (like Facebook, LinkedIn, Twitter), complete with the little icons they can click to be taken directly to your profile. Oh, and even cooler – it's completely free. I love this! <http://www.wisestamp.com/>

### <span id="page-7-1"></span>*E-zine HTML Templates*

A well-designed HTML template for your email newsletter can instantly create a polished, professional image for your newsletter. (Hint: it can also skyrocket your credibility and expert status.) Just click the link below, scroll down to "Email newsletter set-up," and select "Create HTML newsletter." <http://writeassociate.com/writing-on-demand/>

 $7$ | P a g e

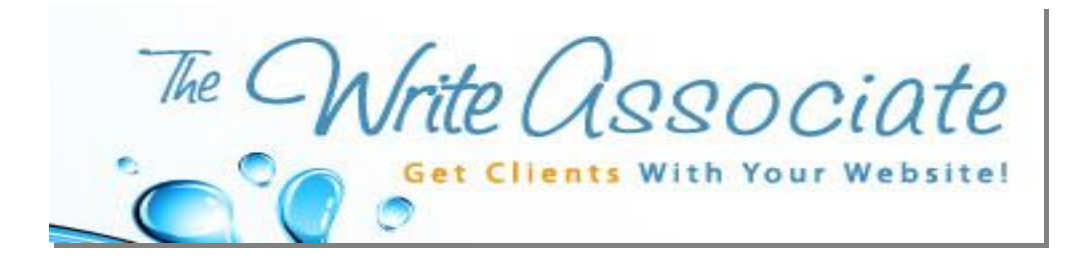

## <span id="page-8-0"></span>*E-zine Publishing Tools*

**iContact** [http://www.thewriteassociate.icontact.com](http://www.thewriteassociate.icontact.com/)

### <span id="page-8-1"></span>*Faxing*

**eFax** [http://eFax.com](http://efax.com/)

**Free Fax** <http://www.freefax.com/>

## <span id="page-8-2"></span>*File Sharing Services*

**You Send It** [www.yousendit.com](http://www.yousendit.com/)

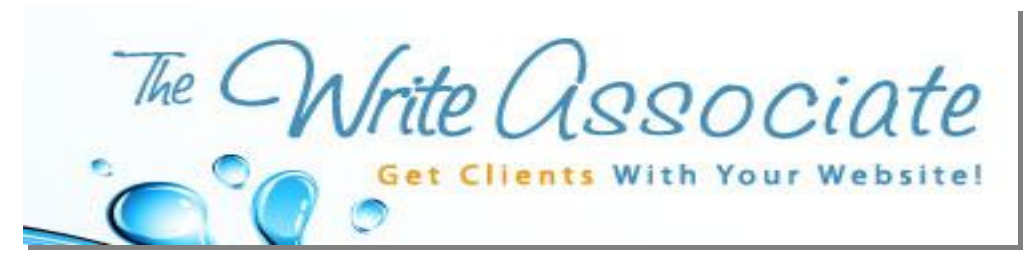

### <span id="page-9-0"></span>*Internet Marketing Education*

**The Beginner's Guide to Internet Marketing: How to Get Clients With Less Effort** [http://writeassociate.com/products](http://writeassociate.com/busy-entrepreneurs-guide-to-client-attracting-internet-marketing-plan/)

### <span id="page-9-1"></span>*Invoicing Services*

#### **Freshbooks**

I've been using this to invoice clients for over a year now, and it's great. You can start with a completely free account and upgrade as you add more clients and projects. Check it out! [http://www.freshbooks.com](http://www.freshbooks.com/?ref=22903e57124923-1)

### <span id="page-9-2"></span>*Keyword Research Tools*

**Google Adwords Keyword Tool** <https://adwords.google.com/select/KeywordToolExternal>

**Word Tracker** <http://freekeywords.wordtracker.com/>

## <span id="page-9-3"></span>*List Building*

**Profitable Newsletters: The Step-by-Step Guide to Attracting Eager-to-Buy Clients With Your Email Newsletter** <http://email-marketing-guide.writeassociate.com/>

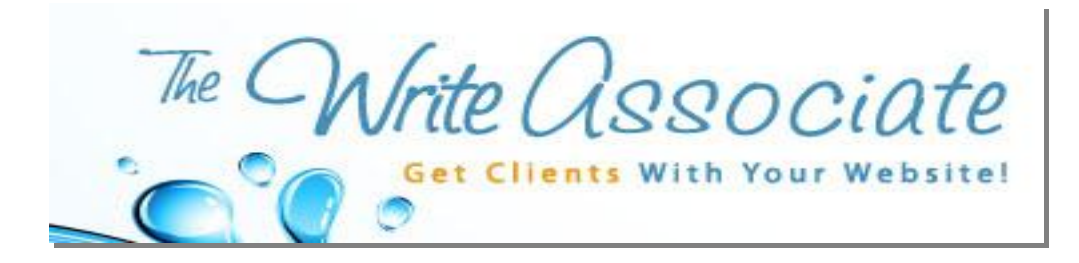

### <span id="page-10-0"></span>*Live Chat Software*

**Volusion** [http://www.volusion.com/livechat\\_software.asp](http://www.volusion.com/livechat_software.asp) 

## <span id="page-10-1"></span>*Marketing Consulting*

#### **Tammi Metzler, The Write Associate**

My Website Makeover Strategy Sessions are designed for entrepreneurs who are frustrated by their underperforming (or non-performing!) websites and want to strategize how to get more clients and make money from their websites. Whether you're just starting out or have been online for 5 years, I can guarantee that you'll pick up a few pointers to dramatically increase your results – or get your money back!

[http://www.WriteAssociate.com/Website-Makeover](http://www.writeassociate.com/Website-Makeover)

### <span id="page-10-2"></span>*Niche Attraction*

#### **Cindy Schulson ~ Attract Your Niche**

Find your ideal clients – those who are ready to pay you handsomely for your products and services! Get a free report at:

<http://www.attractyourniche.com/>

## <span id="page-10-3"></span>*Online Appointment Scheduler*

**Time Driver** [http://www.timedriver.com](http://www.timedriver.com/)

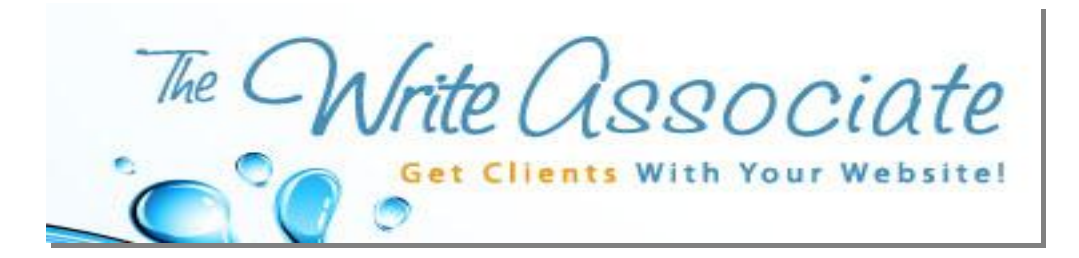

### <span id="page-11-0"></span>*Opt-in/Squeeze/Sales Page Creation*

#### **Tammi Metzler & Darlene Victoria Gonzalez**

Whether you're looking to sell a product, fill a program, or grow your newsletter list, we can create a customized page for your business, complete with a branded web design template and compelling copy that will sell your products and services. Just visit the link below and take a look at the "Squeeze/sales page creation" option.

<http://writeassociate.com/writing-on-demand/>

### <span id="page-11-1"></span>*Payment Processors*

**1 Shopping Cart** [http://www.1shoppingcart.com](http://www.1shoppingcart.com/app/?pr=1&id=174425)

**Pay Pal** [http://www.paypal.com](http://www.paypal.com/)

**Click Bank** (for digital products only) [http://www.clickbank.com](http://www.clickbank.com/)

## <span id="page-11-2"></span>*PDF Creation*

**Adobe Acrobat** [http://www.Adobe.com](http://www.adobe.com/)

11 | P a g e

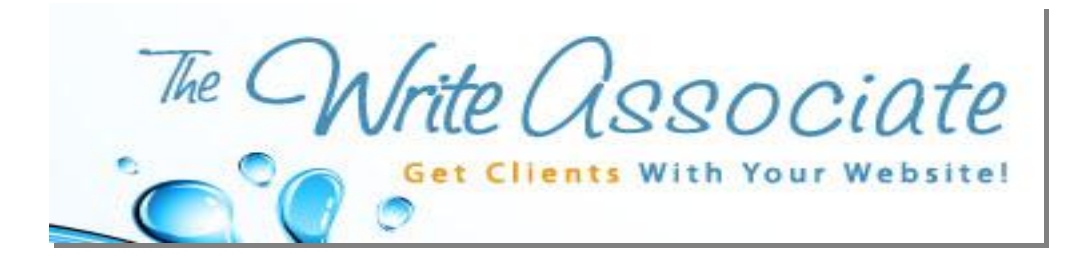

**Cute PDF** <http://www.cutepdf.com/>

## <span id="page-12-0"></span>*Print Newsletter Direct Mail Services*

**MailFinch** <https://www.mailfinch.com/>

### <span id="page-12-1"></span>*Product Fulfillment*

**Speaker Fulfillment Services** [http://www.speakerfulfillmentservices.com](http://www.speakerfulfillmentservices.com/)

## <span id="page-12-2"></span>*Profitable Website Creation & Training*

#### **Tammi Metzler, Darlene Victoria Gonzalez & Cindy Schulson ~ Client-Attracting Websites**

Discover how to create a website that authentically attracts clients to your service business with our in-depth webinar, or contact us for a free quote on niche consulting and done-for-you website design.

<http://www.clientattractingwebsites.info/> [support@clientattractingwebsites.info](mailto:support@clientattractingwebsites.info)

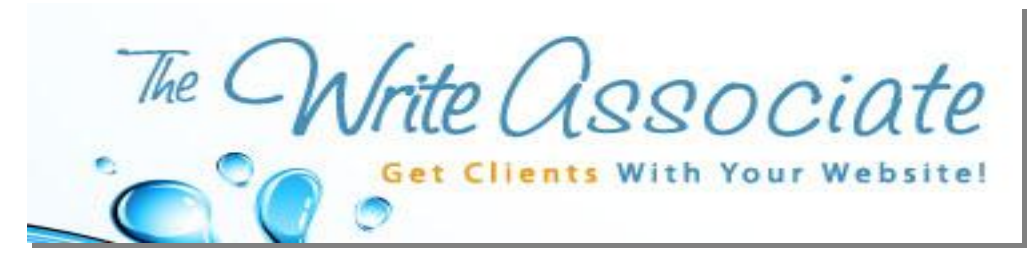

### <span id="page-13-0"></span>*Screen Capture Software*

**ScreenHunter Screen Capturing Tool** <http://screenhunter-free.en.softonic.com/>

### <span id="page-13-1"></span>*Screen Recording Software*

**CamStudio** <http://camstudio.org/>

### <span id="page-13-2"></span>*Search Engine Optimization Training*

**SEOBook** [http://www.seobook.com/](http://www.seobook.com/7796.html)

### <span id="page-13-3"></span>*Shopping Cart Services*

**1 Shopping Cart** [http://www.1shoppingcart.com](http://www.1shoppingcart.com/app/?pr=1&id=174425)

**PayPal** [http://www.PayPal.com](http://www.paypal.com/)

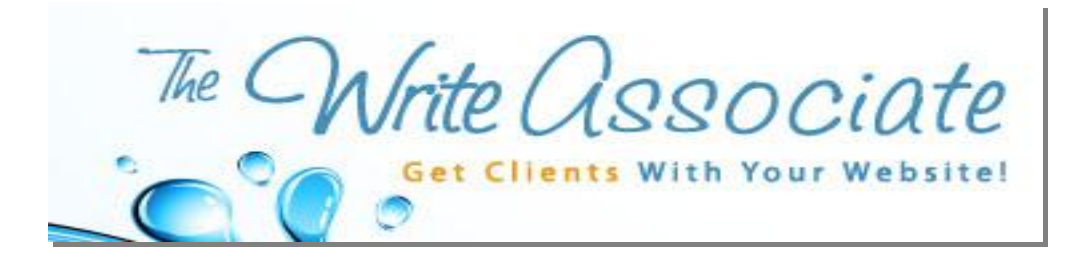

## <span id="page-14-0"></span>*Shopping Cart Set-Up*

**Shannon Kuykendall ~ At Your Request VA** <http://atyourrequest-va.com/>

### <span id="page-14-1"></span>*Social Networking Management*

#### **HootSuite**

I love this tool! You can manage multiple Twitter accounts and Facebook pages, schedule posts ahead of time, and track who's talking to you and about your business…all from one convenient space, and completely free of charge. Very cool!

[http://www.Hootsuite.com](http://www.hootsuite.com/)

<span id="page-14-2"></span>*Survey Tools*

**JotForm** <http://www.jotform.com/>

**Survey Monkey** [http://www.surveymonkey.com](http://www.surveymonkey.com/)

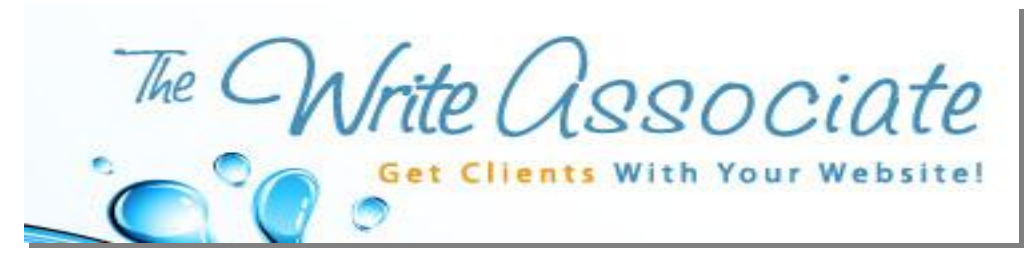

## <span id="page-15-0"></span>*Time Tracking*

**Freshbooks** [http://www.freshbooks.com/](http://www.freshbooks.com/?ref=22903e57124923-1)

### <span id="page-15-1"></span>*Video Tutorial Creation*

**Camtasia Studio** http://www.camtasia.com

## <span id="page-15-2"></span>*Virtual Access To Your Computer*

**Log Me In** <https://secure.logmein.com/>

### <span id="page-15-3"></span>*Virtual Assistants*

**Shannon Kuykendall ~ At Your Request VA** [http://www.atyourrequest-va.com](http://www.atyourrequest-va.com/)

## <span id="page-15-4"></span>*Website Content*

#### **Tammi Metzler ~ The Write Associate**

Because I know that the right website copy can make or break a solopreneur's online success, I offer affordable done-for-you copywriting services to transform

© 2010 Tammi Metzler www.WriteAssociate.com

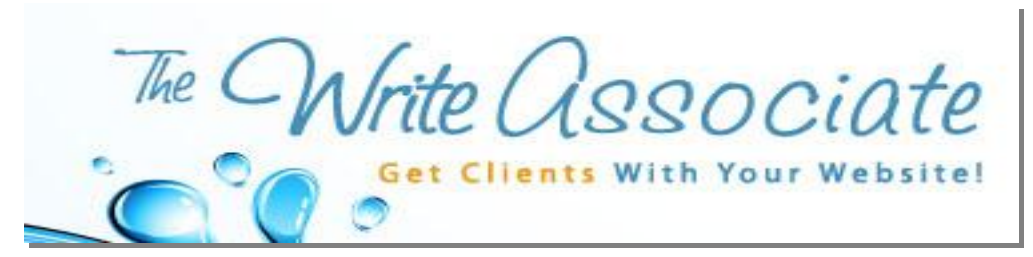

your website into a client-attracting machine. <http://writeassociate.com/writing-on-demand/>

### <span id="page-16-0"></span>*Website Design, Programming, and Maintenance*

#### **Webcentric Web Design**

Offering affordable web design services for everyone from die-hard do-ityourselfers who just need a little help with the technical aspects to the hands-off types who would rather have the work done for them. http://www.webcentricwebdesign.com

### <span id="page-16-1"></span>*Website Hosting*

<span id="page-16-2"></span>**HostGator** [http://www.hostgator.com/](http://secure.hostgator.com/~affiliat/cgi-bin/affiliates/clickthru.cgi?id=writeassociate)

### <span id="page-16-3"></span>*Website Stats*

#### **Google Analytics**

To be placed on your website to track your own stats: number of website visitors, pages they viewed, etc. <http://www.google.com/analytics/>

#### **Statsaholic**

Can be used to track your own website stats or those of your competitors. <http://www.statsaholic.com/>